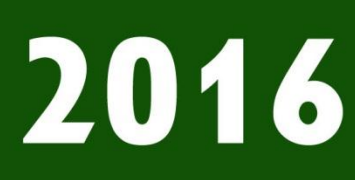

## **XXII Міжнародна науково-практична** інтернет-конференція

# 30 - 31 січня 2016 р.

# Секції:

Біологічні науки Географія та геологія Державне управління Екологія Економіка Історія Математика Мистецтво Педагогіка Політологія

Право Психологія Соціологія Технічні науки Сучасні інформаційні технології Соціальні комунікації. Медіа. Фізична культура та спорт Філологічні науки Філософія

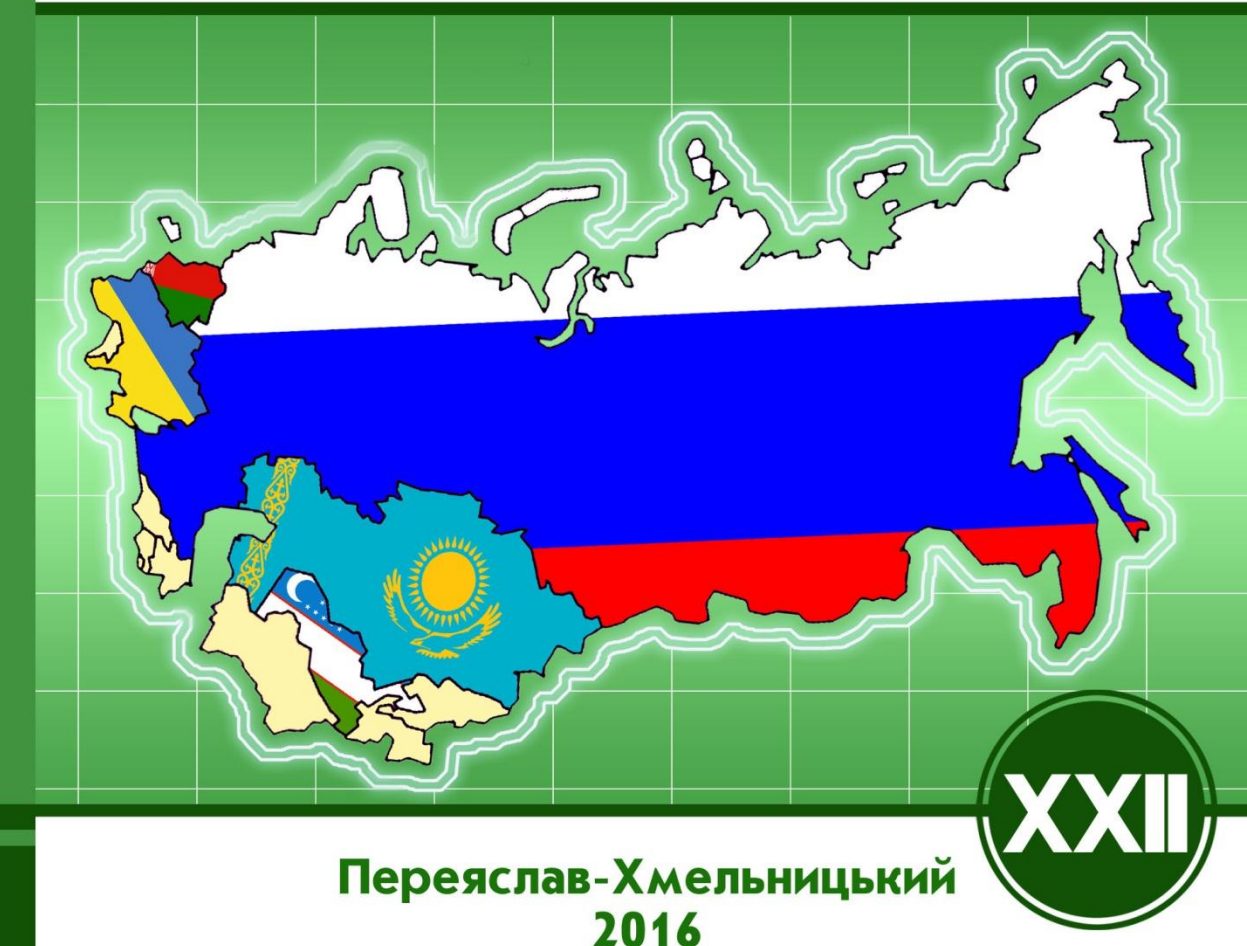

**TNCRYONIT** Проблеми та перспективи розвитк **A**<sub>3ii</sub>  $\overline{\phantom{a}}$ **Третього Свропи** ПОЧАТКУ країнах  $\frac{1}{2}$  $\blacktriangleright$ науки

МІНІСТЕРСТВО ОСВІТИ І НАУКИ УКРАЇНИ ДЕРЖАВНИЙ ВИЩИЙ НАВЧАЛЬНИЙ ЗАКЛАД «Переяслав-Хмельницький державний педагогічний університет імені Григорія Сковороди»

> молодіжна громадська організація «НЕЗАЛЕЖНА АСОЦІАЦІЯ МОЛОДІ»

студентське наукове товариство історичного факультету «КОМІТЕТ ДОСЛІДЖЕННЯ ІСТОРІЇ ТА СУЧАСНОСТІ»

МАТЕРІАЛИ

XХII Міжнародної науково-практичної інтернет-конференції **«Проблеми та перспективи розвитку науки на початку третього тисячоліття у країнах Європи та Азії»**

30 – 31 січня 2016 р.

ЗБІРНИК НАУКОВИХ ПРАЦЬ

Переяслав-Хмельницький – 2016

МИНИСТЕРСТВО ОБРАЗОВАНИЯ И НАУКИ УКРАИНЫ ГОСУДАРСТВЕННОЕ ВЫСШЕЕ УЧЕБНОЕ ЗАВЕДЕНИЕ «Переяслав-Хмельницкий государственный педагогический университет имени Григория Сковороды»

> молодежная общественная организация «НЕЗАВИСИМАЯ АССОЦИАЦИЯ МОЛОДЕЖИ»

студенческое научное общество исторического факультета «КОМИТЕТ ИССЛЕДОВАНИЯ ИСТОРИИ И СОВРЕМЕННОСТИ»

МАТЕРИАЛЫ

## XХІІ Международной научно-практической интернет-конференции **«Проблемы и перспективы развития науки в начале третьего тысячелетия в странах Европы и Азии»**

30 – 31 января 2016 г.

СБОРНИК НАУЧНЫХ РАБОТ

Переяслав-Хмельницкий – 2016

Матеріали ХХІІ Міжнародної науково-практичної інтернет-конференції **«Проблеми та перспективи розвитку науки на початку третього тисячоліття у країнах Європи та Азії»** // Збірник наукових праць. – Переяслав-Хмельницький, 2016 р. – 379 с.

Материалы ХХІІ Международной научно-практической интернет-конференции **«Проблемы и перспективы развития науки в начале третьего тысячелетия в странах Европы и Азии»** // Сборник научных трудов. – Переяслав-Хмельницкий, 2016 г. – 379 с.

### **ГОЛОВНИЙРЕДАКТОР:**

### **В.П. Коцур,**

доктор історичних наук, професор, дійсний член НАПН України, ректор ДВНЗ «Переяслав-Хмельницький державний педагогічний університет імені Григорія Сковороди».

## *ГЛАВНЫЙ РЕДАКТОР:*

#### *В.П. Коцур,*

*доктор исторических наук, профессор, действительный член НАПН Украины, ректор ГВУЗ «Переяслав-Хмельницкий государственный педагогический университет имени Григория Сковороды».*

РЕДАКЦІЙНАКОЛЕГІЯ: **С.М. Рик** – к.ф.н.,доцент; **Т.М. Боголіб** – д.е.н., професор; **Г.Л. Токмань** – д.п.н.,професор; **Н.В. Ігнатенко** – к.п.н.,професор; **В.В. Куйбіда** – к.біол.н., доцент; **В.А. Вінс** – к.псих.н.; **Ю.В. Бобровнік** – к.і.н.;

*РЕДАКЦИОННАЯ КОЛЛЕГИЯ: С.М. Рик* – *к.ф.н.,доцент; Т.М. Боголиб* – *д.э.н., профессор; Г.Л. Токмань* – *д.п.н.,профессор; Н.В. Игнатенко* – *к.п.н.,профессор; В.В. Куйбида* – *к.биол.н., доцент; В.А. Винс* – *к.псих.н.; Ю.В. Бобровник* – *к.и.н.;*

**Члени оргкомітету інтернет-конференції: Ю.В. Бобровнік, А.П. Король, Ю.С. Табачок.** 

*Члены оргкомитета интернет-конференции: Ю.В. Бобровник, А.П. Король, Ю.С. Табачок.* 

**Упорядники збірника: Ю.В. Бобровнік, А.М. Вовкодав.** 

**Составители сборника: Ю.В. Бобровник, А.М. Вовкодав.**

2. Мухина С.А. Нетрадиционные педагогические технологии в обучении// МухинаС.А., Соловьева А.А. – М.: Феникс, 2004. - 384 с.

> **Научный руководитель:** Ассистент кафедры химии Пырх Ольга Викторовна.

> > **Валентина Бойко (Біла Церква, Україна)**

## **«ПЕРЕВЕРНУТЕ НАВЧАННЯ» ЯК ОДНА З КЛЮЧОВИХ ТЕНДЕНЦІЙ ОСВІТНІХ ТЕХНОЛОГІЙ СУЧАСНОСТІ**

Відомий філософський закон взаємопереходу кількісних і якісних змін діє незалежно від наших уподобань і політичних поглядів. Стрімке розширення за останні десятиліття інформаційного поля, що оточує людину, спричинило появу постіндустріального інформаційного суспільства. І система освіти, попри відомий консерватизм, мусить реагувати на виклики часу. Щоби зрозуміти, що іноді доведеться відмовлятись від речей, до яких звикали століттями, достатньо ознайомитися з результатами досліджень, опублікованих у статті «Навчання за допомогою лекцій неефективно, кажуть учені» [1]. Результати однозначно свідчать на користь активних методів навчання. У групах із звичайними лекціями іспит не здавали, в середньому, 34% студентів, а в групах з активним навчанням — лише 22%.

«Перевернуте навчання» – це форма активного навчання, авторами якої вважаються вчителі хімії Аарон Самс і Джонатан Бергманн (США). Дана технологія являє собою педагогічну модель, в якій типова подача лекцій і організація домашніх завдань міняються місцями. Учні дивляться вдома короткі відеолекції, у той час як у класі відводиться час на виконання вправ, обговорення проектів і дискусії. Відеолекції часто розглядаються як ключовий компонент у «переверненому» підході, вони створюються викладачем і розміщуються в Інтернеті [2].

Поняття «перевернутого навчання» спирається на такі ідеї, як активне навчання, залучення учнів у спільну діяльність, комбінована система навчання і, звичайно, підкаст. Підкаст – це відцифрований запис або радіопередача, розміщена в Інтернеті для завантаження на персональні аудіоплеєри.Доступність перегляду відео нині поряд із попередню записаними лекціями підкастом або в іншому аудіо- форматі є настільки звичним явищем, що це дає змогу зробити його невід'ємною частиною концепції «перевернутого навчання». Цінність «перевернутих класів» у можливості використовувати навчальний час для групових занять, де учні можуть обговорити зміст лекції, перевірити свої знання і взаємодіяти один з одним в практичній діяльності. Під час навчальних занять роль викладача — виступати тренером або консультантом, заохочуючи учнів на самостійні дослідження і спільну роботу.

«Перевернуте навчання» передбачає зміну ролі викладачів, які здають свої передові позиції на користь більш тісної співпраці та спільного вкладу в навчальний процес [3]. Супутні зміни зачіпають і ролі учнів, багато з яких звикли бути пасивними учасниками в процесі навчання, який подається ним в готовому вигляді. Перевернута модель покладає велику відповідальність за навчання на плечі учнів, даючи їм стимул для експерименту. Діяльність може очолюватися учнями, а спілкування між учнями може стати визначальною рушійною силою процесу, спрямованого на навчання за допомогою практичних навичок. «Перевернуте навчання» призводить до значного зсуву пріоритетів від простої подачі матеріалу до роботи над його вдосконаленням.

Під час традиційних лекцій учні часто намагаються вхопити те, що вони чують в момент мовлення лектора. У них немає можливості зупинитися, щоб обміркувати сказане, і, таким чином, вони можуть упускати важливі моменти, бо намагаються записати слова викладача. А використання відео та інших попередньо записаних інформаційних носіїв дозволяє учням повністю контролювати хід лекції: вони можуть дивитися, перемотувати назад або вперед по мірі необхідності. Така можливість має особливе значення для учнів з певними фізичними обмеженнями, особливо для людей з порушеннями слуху. Присвятивши час на уроці розбору матеріалу, вчителі мають можливість виявити помилки в сприйнятті, що найбільш часто зустрічаються. У той же час спільні проекти можуть сприяти соціальній взаємодії між учнями, полегшуючи процес сприйняття інформації один у одного.

Створювати навчальні матеріали, які з успіхом можна використовувати під час «перевернутого навчання», просто за допомогою різних програмних продуктів та сервісів. Розглянемо деякі з них.

Продукти *iSpring* дають змогу розробляти електронні матеріали у знайомому середовищі Microsoft PowerPoint, а потім конвертувати їх у формати HTML5 і Flash. Учні зможуть переглядати навчальні матеріали як на комп'ютерах, так і на мобільних пристроях у будь-який зручний час.

Ще один зручний ресурс, який допоможе налаштувати роботу «перевернутого класу», – це *Showbie*. Головне завдання сервісу Showbie – допомогти вчителям й учням обмінюватися навчальними матеріалами та домашнім завданням без зошитів і паперових щоденників.

Showbie виконує три основні функції:

надає доступ учням до навчальних матеріалів, які дібрав учитель для виконання завдань;

дає можливість завантажувати виконані домашні завдання на сервер, де вони доступні вчителю;

дає вчителю можливість залишити коментарі до виконаних завдань.

Отже, Showbie пристосований для розв'язання завдань, які постають перед викладачем під час реалізації змішаної моделі навчання, коли частину матеріалу учні вивчають самостійно поза межами класу.

Showbie існує у вигляді онлайн-версії, працювати з якою можна з будь-якого пристрою на сайті сервісу, і як додаток для iOS(тому активно використовується у школах, оснащених технічними пристроями за принципом «1:1»), Англомовний додаток перекладений одинадцятьма мовами, зокрема французькою, німецькою, іспанською, китайською та японською тощо.

Як і багато платформ для освіти, Showbie пропонує три варіанти використання: безкоштовний, платний для вчителів, платний для шкіл.

Щоб почати користуватися Showbie, учитель повинен створити свій акаунт і потрібну кількість класів. Кожному класу присвоюється унікальний код, який треба повідомити учням. Щоб приєднатися до класу, діти повинні створити учнівські акаунти.

За всієї простоти і функціональності унікальність Showbie в тому, що він працює як хмарне сховище файлів. Ви можете завантажити сюди файл будь-якого формату, створений у будь- якому додатку. Є лише обмеження за обсягом і часом зберігання: у безкоштовній версії файл, що завантажується, не має бути більш ніж 25 Мб, платних – понад 500 Мб. Час зберігання завдань у версії «free» – 1 рік, а для платних акаунтів – безстроково. На відміну від простого хмарного сховища, Showbieяк освітній інструмент дає можливість залишати вчителю замітки до робіт учнів безпосередньо в додатку, забезпечуючи таким чином швидкий зворотний зв'язок. Крім тексту, у вигляді зворотного зв'язку можна залишати голосові замітки і невеликі відео.

Showbie вирішує вузьке, але фундаментальне завдання: забезпечує швидкий обмін матеріалами між учнями і вчителем, заощаджуючи час, який в іншому випадку витрачався б на перевірку пошти. Учні, у свою чергу, отримують доступ до навчальних матеріалів із мобільних пристроїв і завжди можуть «освіжити» в пам'яті коментарі викладача до своєї роботи.

Давно зарекомендував себе такий сервіс, як *ClassDojo*, який використовується для організації роботи класу в реальному режимі. Цей інструмент допомагає «підбадьорити» дітей ігровою системою рейтингів і відстежувати педагогу прогрес кожного учня. Безліч інструментів, серед яких EdPuzzleі AdobeVoice, дають змогу створювати окремі навчальні матеріали. Є спеціальні програми для проведення опитувань і вікторин онлайн.

Поговоримо про інструменти, які допоможуть учителю підготувати навчальне відео і зробити його дійсно цікавим. Запропоновані нижче рішення не вимагають установки додаткових програм, що працюють безпосередньо в браузері, і є абсолютно безкоштовними.

*EduCanon*– це онлайн-платформа, за допомогою якої підготовка відеоуроку та супутніх завдань займе кілька хвилин. Для створення уроку вчителю потрібно лише визначити тему і мету заняття та ввести їх у рядок пошуку, а платформа сама шукатиме відповідні до запиту відео на YouTubeі Vimeo. Учитель повинен лише вибрати потрібне відео і додати питання з варіантами відповідей на спеціальну панель.

Сервіс *Video Notes*, незважаючи на простоту, можна застосувати для найрізноманітніших завдань. Під час перегляду відеоролика з використанням цього сервісу праворуч з'являється панель для нотаток, які автоматично синхронізуються з тимчасовою шкалою відео. Це дуже зручно, якщо вчитель хоче розбити ролик на частини чи поставити свої запитання до конкретної частини відео; або, наприклад, якщо він хоче отримати зворотний зв'язок від учнів. Усі нотатки також можна зберігати на GoogleDrive.

*Teachem* –це платформа, яка дає можливість створити курс занять. Для цього досить вибрати необхідні відео на YouTube(скопіювати посилання або здійснити пошук безпосередньо у платформі), підготувати запитання з кожного уроку та надати доступ до отриманого курсу учням. Учні відповідають на запитання в інтерфейсі сервісу, а їхнівідповіді надсилаються на електронну пошту вчителя.

*Blubbr*– це інструмент для створення вікторин на основі відеороликів YouTube. Принцип простий: показується уривок із ролика, за ним слідує питання з варіантами відповідей тощо.

Платформа *Zaption* допоможе створити не просто відео, а інтерактивний посібник, що міститиме і уривки з відеороликів, і зображення, і блоки тексту, а також дібрати відео з потрібної тематики з баз YouTube, Vimeo, National Geographic тощо. Питання, які підготував учитель, учень буде бачити безпосередньо під час перегляду уроку, а не в його кінці.

За допомогою *Blendspace* вчитель може зручно організувати всю інформацію, що належить до теми уроку, та поділитися нею з класом. Це можуть бути файли, зображення, посилання. Крім того, сервіс пропонує вчителеві можливість підготувати питання щодо вивченого матеріалу і відстежувати процес виконання учнями завдань.

Отже, при використанні технології «перевернутого навчання» лекції (у будь-якій формі) повинні підтримувати навчання, а не займати центральне місце. Зміст навчання вже не є самоціллю, а стає як-би відправною точкою. Акцент на процесі пізнавальної діяльності, в ході якої учень, спираючись на контент, відкриває для себе нове знання.

При перевернутому підході на уроці вивільняється час для контакту з учнями. Фактично, з'являється можливість працювати з учнем один на один. Більше уваги можна приділити тим учням, у яких виникають проблеми з домашньою роботою. А у просунутих учнів тепер більше свободи для того, щоб вчитися незалежно від темпу однокласників. Це говорить про те, що «перевернутий клас» сприяє індивідуальному підходу в навчанні.

## 130 «Проблеми та перспективи розвитку науки на початку третього тисячоліття у країнах Європи та Азії»

Як і будь-яке нововведення, онлайн-освіта викликає багато дискусій. З «перевернутим навчанням» усе дещо інакше: майже всі погоджуються з тим, що цей метод варто спробувати.

## **Література:**

1. Scott Freeman, Sarah L. Eddy, Miles McDonough, Active learning increases student performance ins cience, engineering, and mathematics [Електронний ресурс] // Офіційний сайт Proceedings of the National Academy of Sciencesofthe United States of America – Режим доступу:

<http://www.pnas.org/content/111/23/8410.full>

2. Пилипчук О., Ластовецький В., Шестопалов Є. «Перевернене навчання» інформатики [Електронний ресурс] // Офіційний сайт журналу Освіта.ua . – Режим доступу: <http://osvita.ua/school/manage/42677/>

3. 7 things you should know about flipped classrooms [Електронний ресурс] // Офіційний сайт журналу Educause – Режим доступу:<https://net.educause.edu/ir/library/pdf/ELI7081.pdf>

Збірник наукових праць / Сборник научых робот

Українською, польською, російською, англійською, французькою, білоруською, грузинською, вірменською, азербайджанською, казахською, узбецькою, таджицькою, киргизькою, молдавською, туркменською мовами

Матеріали ХХІІ Міжнародної науково-практичної інтернет-конференції **«Проблеми та перспективи розвитку науки на початку третього тисячоліття у країнах Європи та Азії»** // Збірник наукових праць. – Переяслав-Хмельницький, 2016 р. – 379 с.

Материалы ХХІІ Международной научно-практической интернет-конференции **«Проблемы и перспективы развития науки в начале третьего тысячелетия в странах Европы и Азии»** // Сборник научных трудов. – Переяслав-Хмельницкий, 2016 г. – 379 с.

### **ГОЛОВНИЙ РЕДАКТОР:**

**В.П. Коцур,** доктор історичних наук, професор, дійсний член НАПН України, ректор ДВНЗ «Переяслав-Хмельницький державний педагогічний університет імені Григорія Сковороди».

#### **Упорядники: Ю.В. Бобровнік, А.М. Вовкодав**

#### **Верстка та дизайн: Ю.В. Бобровнік, А.М. Вовкодав**

Проведення ХХIІ Міжнародної науково-практичної інтернет-конференції **«Проблеми та перспективи розвитку науки на початку третього тисячоліття у країнах Європи та Азії»** та видання збірника наукових матеріалів стало можливим завдяки організаційній підтримці **молодіжної громадської організації «Незалежна асоціація молоді»**

Відповідальність за достовірність матеріалів несуть автори публікацій.

Матеріали конференції розміщенні на сайті МГО «Незалежна асоціація молоді» за адресою http://conferences.neasmo.org.ua

#### **Адреса оргкомітету конференції:**

08401, Київська обл. м. Переяслав-Хмельницький, вул. Сухомлинського, 32, кім. 108.

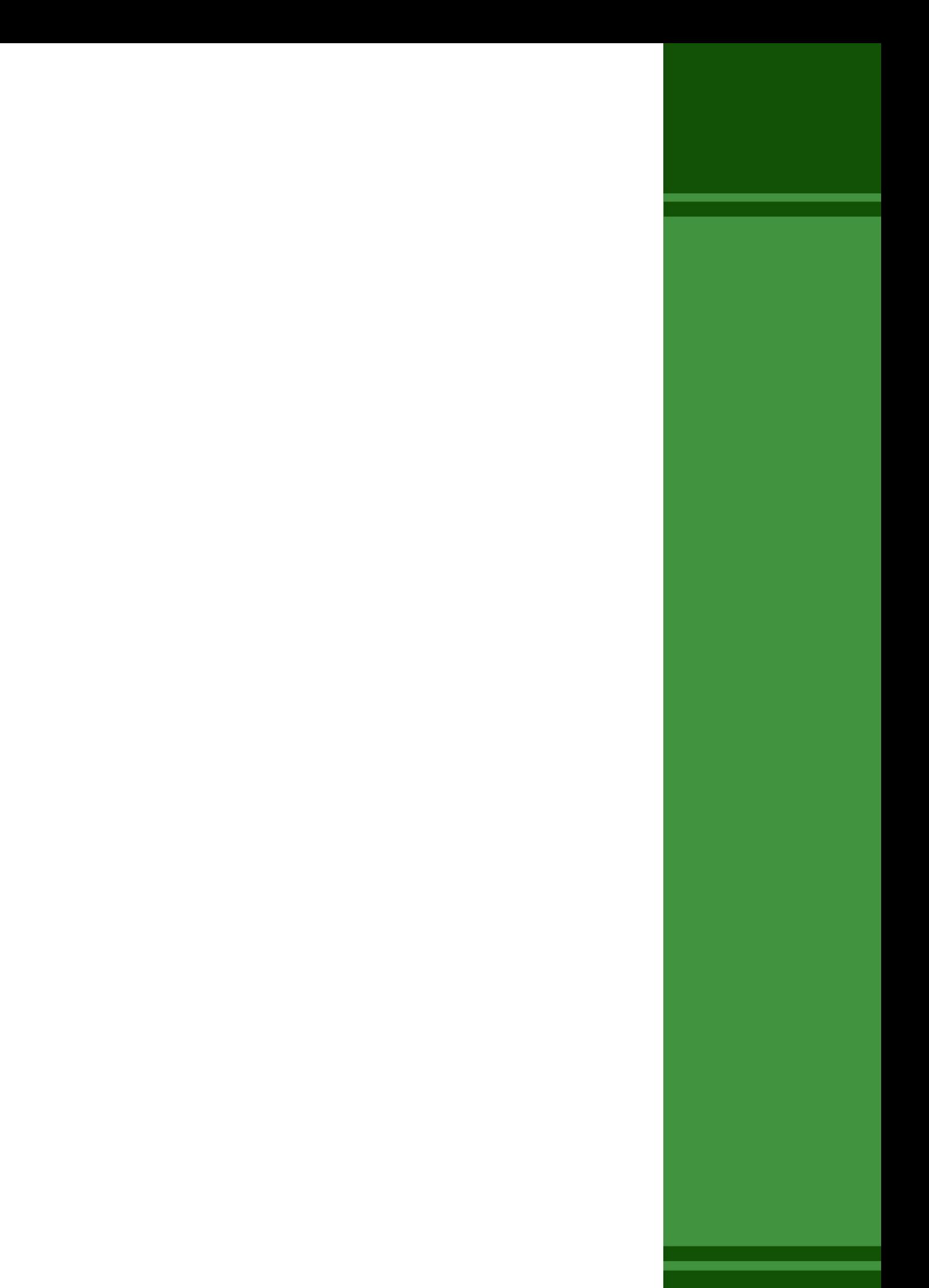